# **betano série a**

- 1. betano série a
- 2. betano série a :internet poker
- 3. betano série a :codigos de bonus betano

### **betano série a**

Resumo:

**betano série a : Descubra os presentes de apostas em mka.arq.br! Registre-se e receba um bônus de boas-vindas para começar a ganhar!** 

contente:

No Brasil, o cenário dos jogos de azar está em betano série a constante evolução. Embora as casas de jogos físicas ainda sejam minoritárias, os casinos online estão se tornando cada vez mais populares. Entre as muitas opções disponíveis, o Betano Casino é uma das principais escolhas dos brasileiros.

Mas o que exatamente é o Betano Casino e o que torna este site tão especial?

O que é o Betano Casino?

O Betano Casino é uma plataforma online de jogos de azar que oferece uma grande variedade de jogos, como slot machines, jogos de mesa e muito mais. O site é conhecido por betano série a interface intuitiva e betano série a oferta de jogos gratuitos, o que o diferencia de outros casinos online.

Por que o Betano Casino é tão popular no Brasil?

Aprenda a descargar el aplicativo Betano: guía fácil y rápida

El mundo de las apuestas en línea se ha vuelto cada 5 vez más popular en los últimos años, y con él, la necesidad de plataformas fáciles de usar y confiables. Una 5 de esas plataformas es Betano, una empresa internacional con alcance en diferentes países del mundo. Si estás buscando aprender cómo 5 descargar el aplicativo Betano para Android, estás en el lugar correcto. En este artículo, te guiaremos paso a paso para 5 descargar y utilizar el app Betano en tu dispositivo móvil.

¿Qué es el aplicativo Betano?

La aplicación Betano es la plataforma oficial 5 de apuestas deportivas y juegos de casino a la que puedes acceder desde tu teléfono móvil. Disponible tanto para Android 5 como para iOS, este app te permite realizar tus apuestas en cualquier parte y en cualquier momento. De esta manera, 5 no perderás ninguna oportunidad de apostar en tu deporte favorito o de jugar tus juegos de casino preferidos.

¿Cómo descargar el 5 aplicativo Betano para Android?

Paso 1:

Abre tu navegador móvil y visita el sitio web oficial de Betano.

Paso 2:

Busca el botón "Descargar 5 la aplicación para Android" y presiona allí. Alternativamente, también puedes encontrar el enlace haciendo clic en el menú desplegable que 5 dice

"CONFIGURACIONES" y seleccionando "Idioma" y "Portugués". Después, verás el enlace de descarga en la parte inferior de la página 5 principal.

Paso 3:

Cuando hagas clic en el botón de descarga, se iniciará automáticamente la descarga del archivo APK del aplicativo Betano 5 en tu dispositivo móvil. Si la descarga no se inicia automáticamente, puedes configurar tu navegador para que se descargue el 5 archivo manualmente.

Paso 4:

Cuando se haya completado la descarga, haz clic en el archivo APK y selecciona "Instalar". Si

nunca has 5 instalado una aplicación descargada previamente desde fuera de la Play Store, puede que tengas que activar la opción "Fuentes desconocidas" 5 en la configuración de aplicaciones de tu teléfono móvil.

Paso 5:

Espera a que finalice el proceso de instalación y luego abre 5 el aplicativo Betano haciendo clic en el ícono en la pantalla de inicio. ¡Listo, ya puedes acceder a la plataforma 5 completa y realizar tus apuestas desde el celular!

¿Qué ventajas ofrece el aplicativo Betano?

- Facilidad de uso y navegación intuitiva.
- Acceso 5 a las cuotas actualizadas y transmisión en vivo de eventos deportivos.
- Posibilidad de realizar apuestas antes, durante, y después de 5 los eventos.
- Diferentes modalidades deportivas y juegos de casino disponibles.
- Sistema de autenticación rápida con código de seguridad.
- Historial de 5 apuestas y juegos para mayor control.

Preguntas frecuentes acerca del aplicativo Betano

¿Qué hacer si la Betano está fuera de línea?

Si la 5 Betano aparece fuera de línea, podría haber diversos motivos que lo expliquen. Es posible que se trate de un problema 5 con la conexión a internet, falta de espacio dispon ibile en el dispositivo móvil o una dificultad técnica en la plataforma. 5 Te recomend amos chequear las conexiones, espacio de almacenamiento y volver a intentar más tarde. Conclusión

En definitiva, si quieres utilizar una de 5 las plataformas de apuestas más completas en línea, no dudes en optar por Betano. Con este artículo puedes realizar el 5 proceso de descarga del aplicativo Betano para Android y disfrutar de las ventajas que ofrece esta app. No esperes más, 5 experimenta el mundo del juego y las apuestas fácil, rápido y seguro con Betano.

### **betano série a :internet poker**

#### O que é Beta hCG?

Beta hCG, ou Gonadotrofina coriônica humana (hCG), é um hormônio presente na gestação. O diagnóstico de gravidez geralmente inclui a avaliação dos níveis séricos de hCG. Ao submeter-se ao exame de beta hCG quantitativo, níveis menores que 5,0 mIU/mL indicam resultado negativo para gestação, entre 5,0 e 25,0 mIU/mL resultado é indefinido, e níveis acima de 25 mIU/mL é indicativo de gravidez.

#### Interpretação da análise do Beta hCG

De acordo com um artigo em betano série a Hilab ({nn}), se o resultado do exame for inferior a 5 mIU/ml, indica que a mulher não está grávida. Um resultado entre 5 e 25 mIU/ml é indefinido, recomenda-se repetir o teste após alguns dias para certeza. Já se os valores forem superiores a 25 mIU/ml indica uma gestação em betano série a andamento. Vale salientar que o nível de hCG dobra a cada 48 a 72 horas during the first few weeks of pregnancy.

Interpretando um resultado em betano série a concreto

Os nossos peritos e especialistas do

futebol ajudam-nos todos os dias a apostar, através de prognósticos confiáveis e de conselhos grátis sobre o desporto-rei. Deseja ganhar mais vezes as suas apostas no futebol? Obter ganhos ainda maiores? Estabelecer previsões de futebol sempre mais assertivas confiáveis? Descubra os elementos essenciais a levar em betano série a conta antes de

## **betano série a :codigos de bonus betano**

## **Inglaterra gana el sorteo y decide bowling!**

Jos Buttler gana el sorteo y decide que Inglaterra bowling primero. No hay cambios en el equipo de Inglaterra, mientras que Australia hace un cambio de Nathan Ellis por Pat Cummins.

#### **Equipos:**

**Australia:** 1 David Warner, 2 Travis Head, 3 Mitchell Marsh (capt), 4 Glenn Maxwell, 5 Marcus Stoinis, 6 Matt Wade (wk), 7 Tim David, 8 Pat Cummins, 9 Mitchell Starc, 10 Adam Zampa, 11 Josh Hazlewood

**Inglaterra:** 1 Phil Salt, 2 Jos Buttler (capt & wk), 3 Will Jacks, 4 Jonny Bairstow, 5 Harry Brook, 6 Liam Livingstone, 7 Moeen Ali, 8 Chris Jordan, 9 Jofra Archer, 10 Adil Rashid, 11 Mark Wood

#### **Comentario:**

El partido está por comenzar en el Kensington Oval en un ambiente festivo y con un clima soleado. Inglaterra es el actual campeón, mientras que Australia busca su tercer trofeo de la ICC y su "gran slam" en el cricket.

**Over Score Balls Runs Wickets**

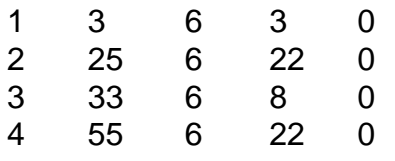

Después de 4 overs, Australia está en 55/0 (Head 19, Warner 35)

Davey Warner está en forma, golpeando dos seises en el segundo over y un cuatro y otro seis en el cuarto over. Inglaterra está buscando una reacción rápida para frenar el ritmo de anotación de Australia.

Author: mka.arq.br Subject: betano série a Keywords: betano série a Update: 2024/8/2 11:17:30